# Solid WorksEnterprise PDM Contributor3D SolutionsTraining Course

# Course Duration: 1/2 day

Prerequisites: Basic experience with the SolidWorks software, experience with the Windows™ operating system, and knowledge of SolidWorks file structure and referencing.

### Lesson 1: SolidWorks Enterprise PDM Concepts

The Fundamentals of PDM What is SolidWorks Enterprise PDM? SolidWorks Enterprise PDM Overview SolidWorks Enterprise PDM Modules SolidWorks Enterprise PDM Components

### Lesson 2: SolidWorks Enterprise PDM User Interface

SolidWorks Enterprise PDM User Interface Case Study: Exploring SolidWorks Enterprise PDM Exercise 1: Explore SolidWorks Enterprise PDM User Interface

# Lesson 3: Document Creation and Check In

Document Creation and Check In Case Study: Checking in Documents Exercise 2: Document Creation and Check In

# Lesson 4: Advanced Document Check In

Advanced Document Check In Case Study: Checking in Documents with References Exercise 3: Advanced Document Check In

# Lesson 5: Versioning Files

Versioning Files Case Study: Versioning Files Exercise 4: Versioning Files

### Lesson 6: File References

File References Case Study: File References Case Study: Copy File and References Exercise 5: File References

# Lesson 7: Searching

Searching SolidWorks Enterprise PDM Case Study: Search Exercise 6: Search

### Lesson 8: Workflow and Notification

SolidWorks Enterprise PDM Workflow Case Study: Workflow Exercise 7: Workflow

### Lesson 9: Managing Local Cache Managing Local Cache

Appendix A: Item Explorer Items Overview

Case Study: Create Items Link Files to Items

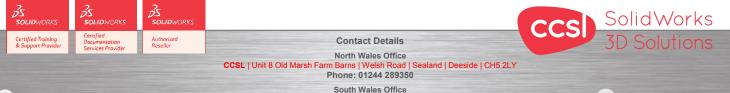

South Wales Office CCSL | Enterprise House | Navigation Park | Abercynon | CF45 4SN Phone: 01443 719191

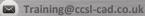